### **Необходимо:**

а) иметь при себе **паспорт** и предъявить его перед началом приёма;

б) установить себе на ПК последнюю версию **Zoom** (выходить нужно с ПК);

в) появиться в Zoom в **указанной в расписании комнате** за 5 минут до начала приёма.

На всякий случай желательно: иметь аккаунт на <https://idroo.com/> или другом сервисе, который позволяет транслировать онлайн-доску.

#### **Несколько слов по поводу организации**

После входа в Zoom (за 5 минут до назначенного времени) Вы сначала попадаете в «Зал ожидания», а лишь потом — в основную комнату.

# **13 января (среда)**

# **Комната:** 102

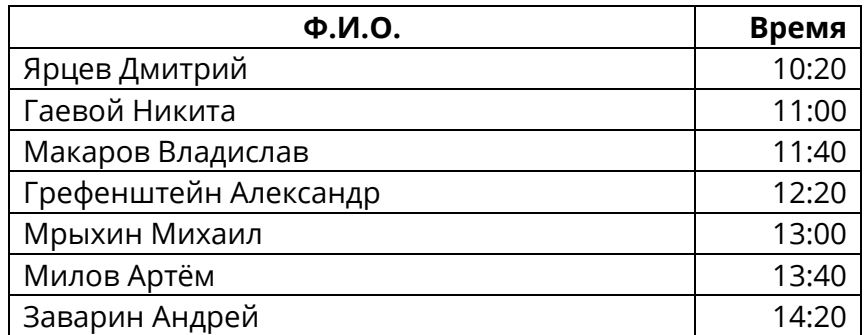

# **25 января (понедельник)**

#### **Комната:** TBA

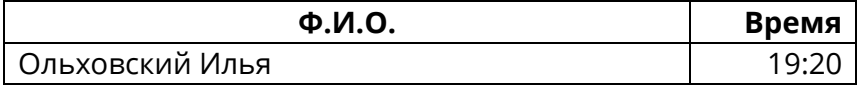

Примечания: Гладштейн Владимир сдал досрочно. Карабанова Валерия взяла академический отпуск.